## XP Windows7

PDF and the state of the state of the state of the state of the state of the state of the state of the state of the state of the state of the state of the state of the state of the state of the state of the state of the st

https://www.100test.com/kao\_ti2020/644/2021\_2022\_XP\_E4\_B8\_8 B\_E6\_97\_AO\_E6\_B3\_c98\_644974.htm XP

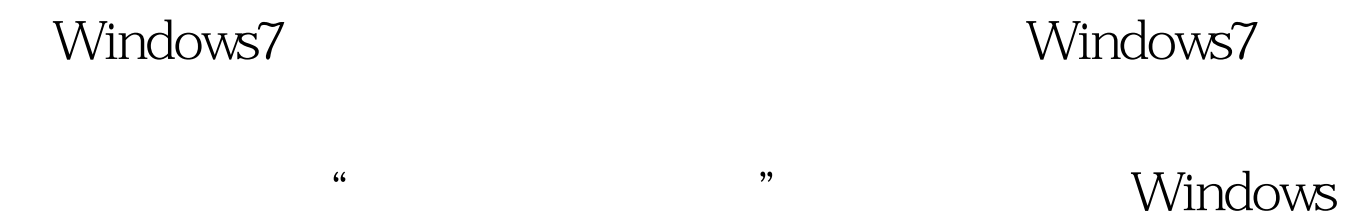

## Windows

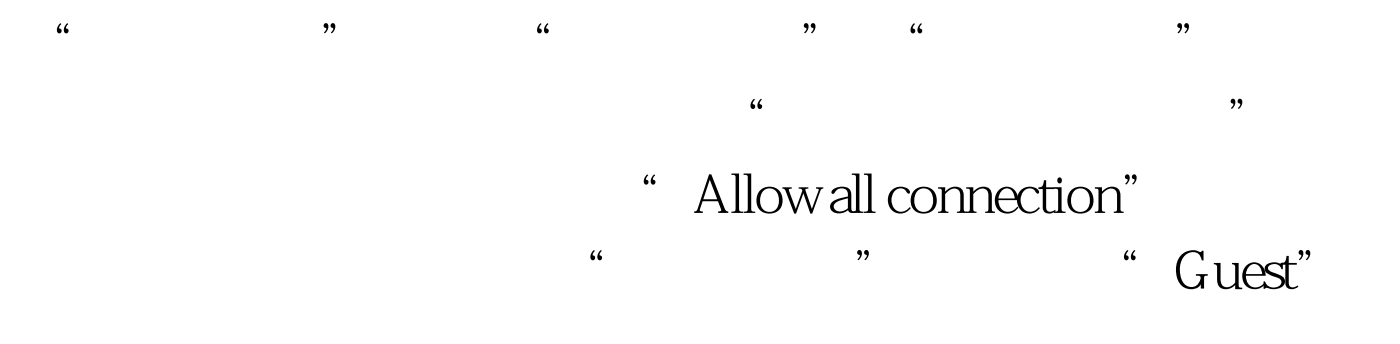

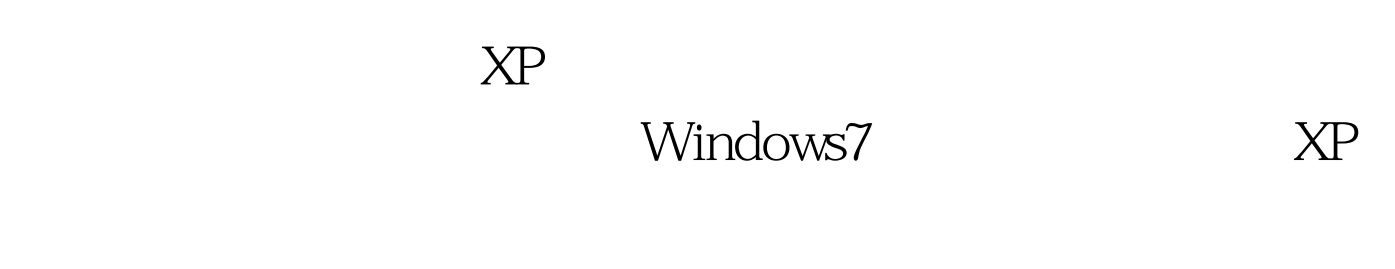

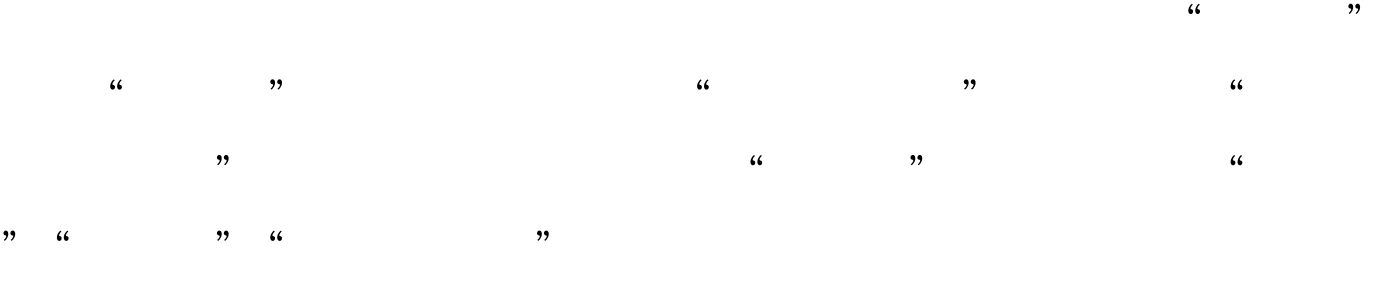

"Everyone" "Guest" 99% XP Windows7  $MS$ 

## 100Test www.100test.com

, where  $\alpha$  is the contract of the contract of the contract of the contract of the contract of the contract of the contract of the contract of the contract of the contract of the contract of the contract of the contract